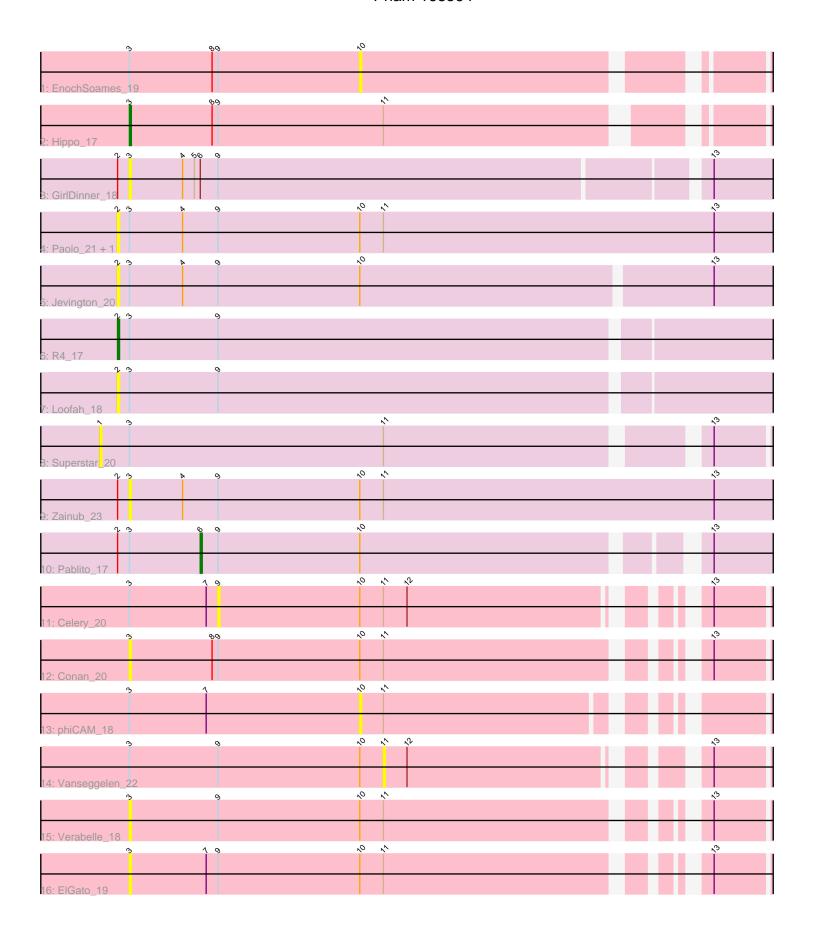

Note: Tracks are now grouped by subcluster and scaled. Switching in subcluster is indicated by changes in track color. Track scale is now set by default to display the region 30 bp upstream of start 1 to 30 bp downstream of the last possible start. If this default region is judged to be packed too tightly with annotated starts, the track will be further scaled to only show that region of the ORF with annotated starts. This action will be indicated by adding "Zoomed" to the title. For starts, yellow indicates the location of called starts comprised solely of Glimmer/GeneMark auto-annotations, green indicates the location of called starts with at least 1 manual gene annotation.

# Pham 168564 Report

This analysis was run 07/09/24 on database version 566.

WARNING: Pham size does not match number of genes in report. Either unphamerated genes have been added (by you) or starterator has removed genes due to invalid start codon.

Pham number 168564 has 17 members, 14 are drafts.

Phages represented in each track:

- Track 1: EnochSoames 19
- Track 2 : Hippo\_17
- Track 3: GirlDinner 18
- Track 4 : Paolo\_21, Puginator\_21
- Track 5 : Jevington 20
- Track 6 : R4 17
- Track 7 : Loofah\_18
- Track 8 : Superstar\_20
- Track 9 : Zainub 23
- Track 10 : Pablito\_17
- Track 11 : Celery\_20
- Track 12 : Conan 20
- Track 13 : phiCAM\_18
- Track 14 : Vanseggelen 22
- Track 15 : Verabelle\_18
- Track 16 : ElGato\_19

# Summary of Final Annotations (See graph section above for start numbers):

The start number called the most often in the published annotations is 3, it was called in 1 of the 3 non-draft genes in the pham.

Genes that call this "Most Annotated" start:

• Conan 20, ElGato 19, GirlDinner 18, Hippo 17, Verabelle 18, Zainub 23,

Genes that have the "Most Annotated" start but do not call it:

• Celery\_20, EnochSoames\_19, Jevington\_20, Loofah\_18, Pablito\_17, Paolo\_21, Puginator\_21, R4\_17, Superstar\_20, Vanseggelen\_22, phiCAM\_18,

Genes that do not have the "Most Annotated" start:

•

# Summary by start number:

#### Start 1:

- Found in 1 of 17 (5.9%) of genes in pham
- No Manual Annotations of this start.
- Called 100.0% of time when present
- Phage (with cluster) where this start called: Superstar\_20 (BD2),

### Start 2:

- Found in 8 of 17 (47.1%) of genes in pham
- Manual Annotations of this start: 1 of 3
- Called 62.5% of time when present
- Phage (with cluster) where this start called: Jevington\_20 (BD2), Loofah\_18 (BD2), Paolo\_21 (BD2), Puginator\_21 (BD2), R4\_17 (BD2),

#### Start 3:

- Found in 17 of 17 (100.0%) of genes in pham
- Manual Annotations of this start: 1 of 3
- Called 35.3% of time when present
- Phage (with cluster) where this start called: Conan\_20 (BD3), ElGato\_19 (BD3), GirlDinner\_18 (BD2), Hippo\_17 (BD1), Verabelle\_18 (BD3), Zainub\_23 (BD2),

### Start 6:

- Found in 2 of 17 (11.8%) of genes in pham
- Manual Annotations of this start: 1 of 3
- Called 50.0% of time when present
- Phage (with cluster) where this start called: Pablito\_17 (BD2),

#### Start 9:

- Found in 15 of 17 (88.2%) of genes in pham
- No Manual Annotations of this start.
- Called 6.7% of time when present
- Phage (with cluster) where this start called: Celery\_20 (BD3),

### Start 10:

- Found in 12 of 17 (70.6%) of genes in pham
- No Manual Annotations of this start.
- Called 16.7% of time when present
- Phage (with cluster) where this start called: EnochSoames\_19 (BD1), phiCAM\_18 (BD3),

### Start 11:

- Found in 11 of 17 (64.7%) of genes in pham
- No Manual Annotations of this start.
- Called 9.1% of time when present
- Phage (with cluster) where this start called: Vanseggelen 22 (BD3),

## **Summary by clusters:**

There are 3 clusters represented in this pham: BD1, BD3, BD2,

Info for manual annotations of cluster BD1:

•Start number 3 was manually annotated 1 time for cluster BD1.

Info for manual annotations of cluster BD2:

- •Start number 2 was manually annotated 1 time for cluster BD2.
- •Start number 6 was manually annotated 1 time for cluster BD2.

### Gene Information:

Gene: Celery 20 Start: 11250, Stop: 11507, Start Num: 9

Candidate Starts for Celery\_20:

(Start: 3 @11205 has 1 MA's), (7, 11244), (9, 11250), (10, 11322), (11, 11334), (12, 11346), (13, 11472),

Gene: Conan\_20 Start: 10975, Stop: 11280, Start Num: 3

Candidate Starts for Conan\_20:

(Start: 3 @10975 has 1 MA's), (8, 11017), (9, 11020), (10, 11092), (11, 11104), (13, 11245),

Gene: ElGato\_19 Start: 10978, Stop: 11283, Start Num: 3

Candidate Starts for ElGato\_19:

(Start: 3 @10978 has 1 MA's), (7, 11017), (9, 11023), (10, 11095), (11, 11107), (13, 11248),

Gene: EnochSoames 19 Start: 11630, Stop: 11824, Start Num: 10

Candidate Starts for EnochSoames 19:

(Start: 3 @11513 has 1 MA's), (8, 11555), (9, 11558), (10, 11630),

Gene: GirlDinner\_18 Start: 11176, Stop: 11499, Start Num: 3

Candidate Starts for GirlDinner 18:

(Start: 2 @11170 has 1 MA's), (Start: 3 @11176 has 1 MA's), (4, 11203), (5, 11209), (Start: 6 @11212

has 1 MA's), (9, 11221), (13, 11461),

Gene: Hippo 17 Start: 11334, Stop: 11642, Start Num: 3

Candidate Starts for Hippo\_17:

(Start: 3 @11334 has 1 MA's), (8, 11376), (9, 11379), (11, 11463),

Gene: Jevington\_20 Start: 11810, Stop: 12145, Start Num: 2

Candidate Starts for Jevington 20:

(Start: 2 @11810 has 1 MA's), (Start: 3 @11816 has 1 MA's), (4, 11843), (9, 11861), (10, 11933), (13,

12107),

Gene: Loofah\_18 Start: 11319, Stop: 11651, Start Num: 2

Candidate Starts for Loofah\_18:

(Start: 2 @11319 has 1 MA's), (Start: 3 @11325 has 1 MA's), (9, 11370),

Gene: Pablito\_17 Start: 11212, Stop: 11490, Start Num: 6

Candidate Starts for Pablito 17:

(Start: 2 @11170 has 1 MA's), (Start: 3 @11176 has 1 MA's), (Start: 6 @11212 has 1 MA's), (9,

11221), (10, 11293), (13, 11452),

Gene: Paolo\_21 Start: 11817, Stop: 12158, Start Num: 2

Candidate Starts for Paolo\_21:

(Start: 2 @11817 has 1 MA's), (Start: 3 @11823 has 1 MA's), (4, 11850), (9, 11868), (10, 11940), (11, 11952), (13, 12120),

Gene: Puginator\_21 Start: 11775, Stop: 12116, Start Num: 2

Candidate Starts for Puginator 21:

(Start: 2 @11775 has 1 MA's), (Start: 3 @11781 has 1 MA's), (4, 11808), (9, 11826), (10, 11898), (11, 11910), (13, 12078),

Gene: R4\_17 Start: 11302, Stop: 11634, Start Num: 2

Candidate Starts for R4 17:

(Start: 2 @11302 has 1 MA's), (Start: 3 @11308 has 1 MA's), (9, 11353),

Gene: Superstar\_20 Start: 12332, Stop: 12667, Start Num: 1

Candidate Starts for Superstar\_20:

(1, 12332), (Start: 3 @ 12347 has 1 MA's), (11, 12476), (13, 12626),

Gene: Vanseggelen\_22 Start: 11038, Stop: 11214, Start Num: 11

Candidate Starts for Vanseggelen 22:

(Start: 3 @10909 has 1 MA's), (9, 10954), (10, 11026), (11, 11038), (12, 11050), (13, 11179),

Gene: Verabelle\_18 Start: 11240, Stop: 11545, Start Num: 3

Candidate Starts for Verabelle 18:

(Start: 3 @11240 has 1 MA's), (9, 11285), (10, 11357), (11, 11369), (13, 11510),

Gene: Zainub\_23 Start: 11781, Stop: 12116, Start Num: 3

Candidate Starts for Zainub\_23:

(Start: 2 @11775 has 1 MA's), (Start: 3 @11781 has 1 MA's), (4, 11808), (9, 11826), (10, 11898), (11, 11910), (13, 12078),

Gene: phiCAM\_18 Start: 13322, Stop: 13507, Start Num: 10

Candidate Starts for phiCAM\_18:

(Start: 3 @13205 has 1 MA's), (7, 13244), (10, 13322), (11, 13334),